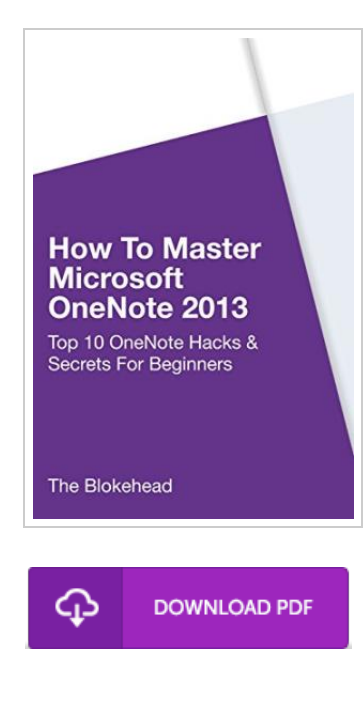

## How to Master Microsoft Onenote 2013: Top 10 Onenote Hacks Secrets for Beginners

## By The Blokehead

Blurb, United States, 2016. Paperback. Book Condition: New. 229 x 152 mm. Language: English . Brand New Book \*\*\*\*\* Print on Demand \*\*\*\*\*.If you are a busy person who does a lot of note-taking either for professional or personal reasons, then the Microsoft OneNote software would be perfect for you. This free, extremely easy to use and quite comprehensible note-taking program is much more than merely a note-taking service. It actually contains a number of unique and extremely useful features that you will not find with any other word processor. In this guidebook: - How To Master Microsoft OneNote 2013- Top 10 OneNote Hacks Secrets for Beginners, you will learn what is needed in order to have a lot of success with the OneNote: # OneNote Design How You Can leverage them for your productivity# Working Smartly With Notes# Syncing And Using OneNote Across Several Gadgets Easiy# Tagging Notes# And Much, much more.Grab the book now to learn more now !.

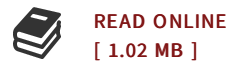

## Reviews

<sup>A</sup> whole new eBook with <sup>a</sup> new standpoint. Better then never, though i am quite late in start reading this one. <sup>I</sup> discovered this publication from my i and dad advised this publication to discover.

## -- Meredith Hoppe

<sup>A</sup> whole new e-book with an all new viewpoint. <sup>I</sup> could possibly comprehended every little thing using this created <sup>e</sup> pdf. <sup>I</sup> am just very happy to inform you that this is the greatest book i have read through within my own life and could be he best pdf for ever. -- Hank Treutel